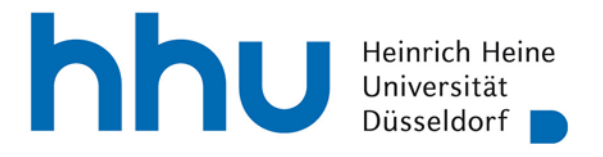

Heinrich-Heine-Universität Düsseldorf | 40204 Düsseldorf Zentrum für Informations- und Medientechnologie, Gebäude 25.41. Raum 02.38

ZIM LSF-Support Gebäude 25.41 40204 Düsseldorf

## **Betr.: Antrag zur Freischaltung einer Fachbereich-Kennung für das Online-Vorlesungsverzeichnis LSF**

Die Kennung soll erteilt werden für:

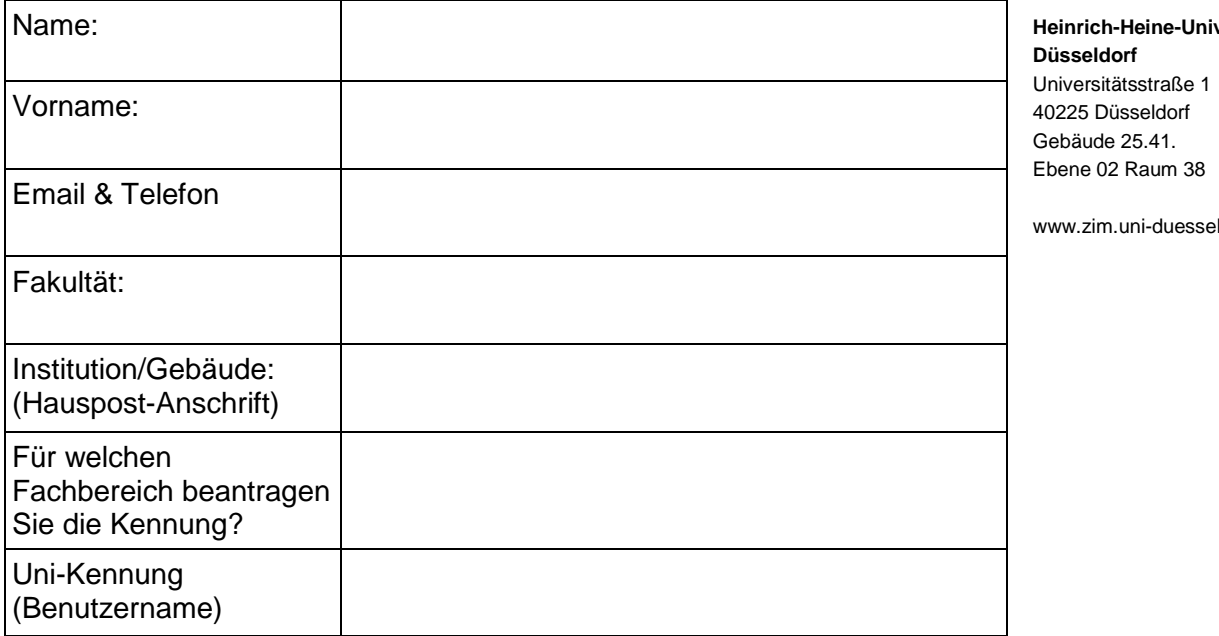

**Hinweis:** Bitte geben Sie ausschließlich den Benutzernamen Ihrer Uni- (IDM)-Kennung an und niemals Ihr Passwort.

Ich bestätige mit meiner Unterschrift, dass die oben genannte Person berechtigt ist, für die angegebene Institution tiefgreifende Änderungen in LSF (betrifft Veranstaltungen, Dozenten, Überschriften und Räume) vorzunehmen.

\_\_\_\_\_\_\_\_\_\_\_\_\_\_\_\_\_\_\_\_\_\_\_\_\_\_\_ Unterschrift der Institutionsleitung **Institutsstempel:** 

Name der Leitung (in Druckschrift):

Datum:

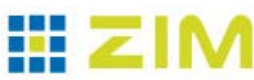

Zentrum für

Abteilung MA LSF Support

Informations- und Medientechnologie

Telefon 0211-81-13444 lsf@uni-duesseldorf.de

*/ersität* 

ldorf.de

wird vom ZIM ausgefüllt:

 Mail Liste